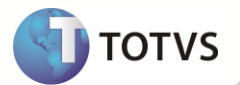

## **Notas de Release 11.7**

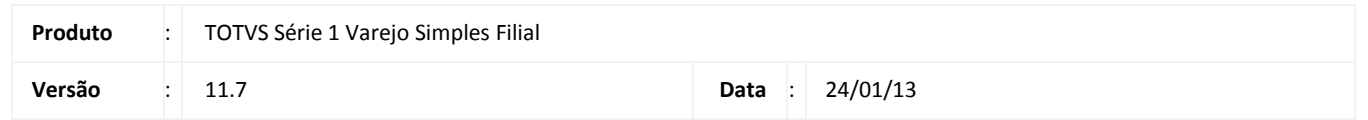

A seguir são apresentadas as funções implementadas na linha de produto **TOTVS Série 1 Varejo (Simples Filial)**, expedidas neste pacote de atualização.

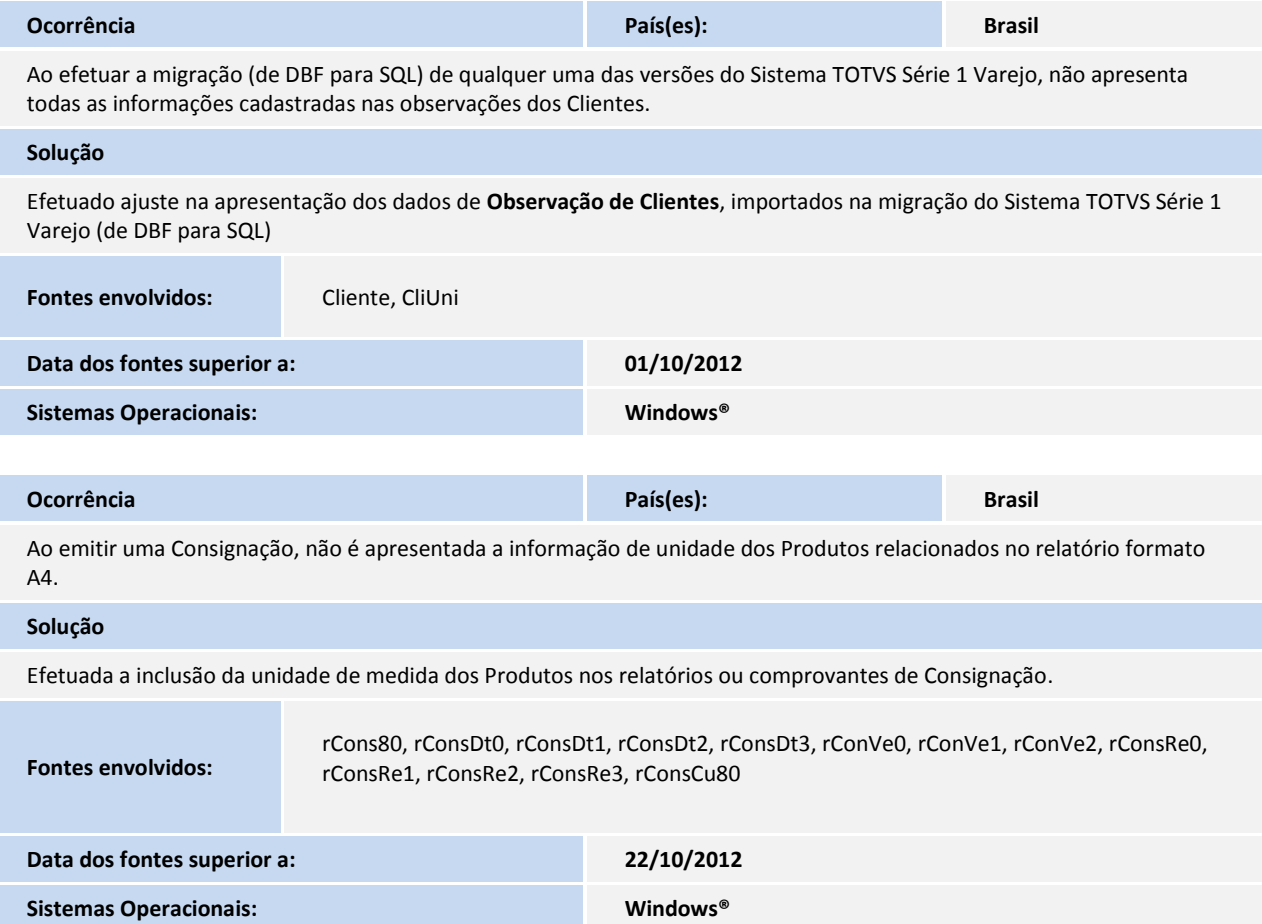

## **Release Notes**

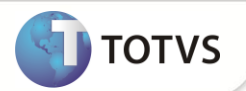

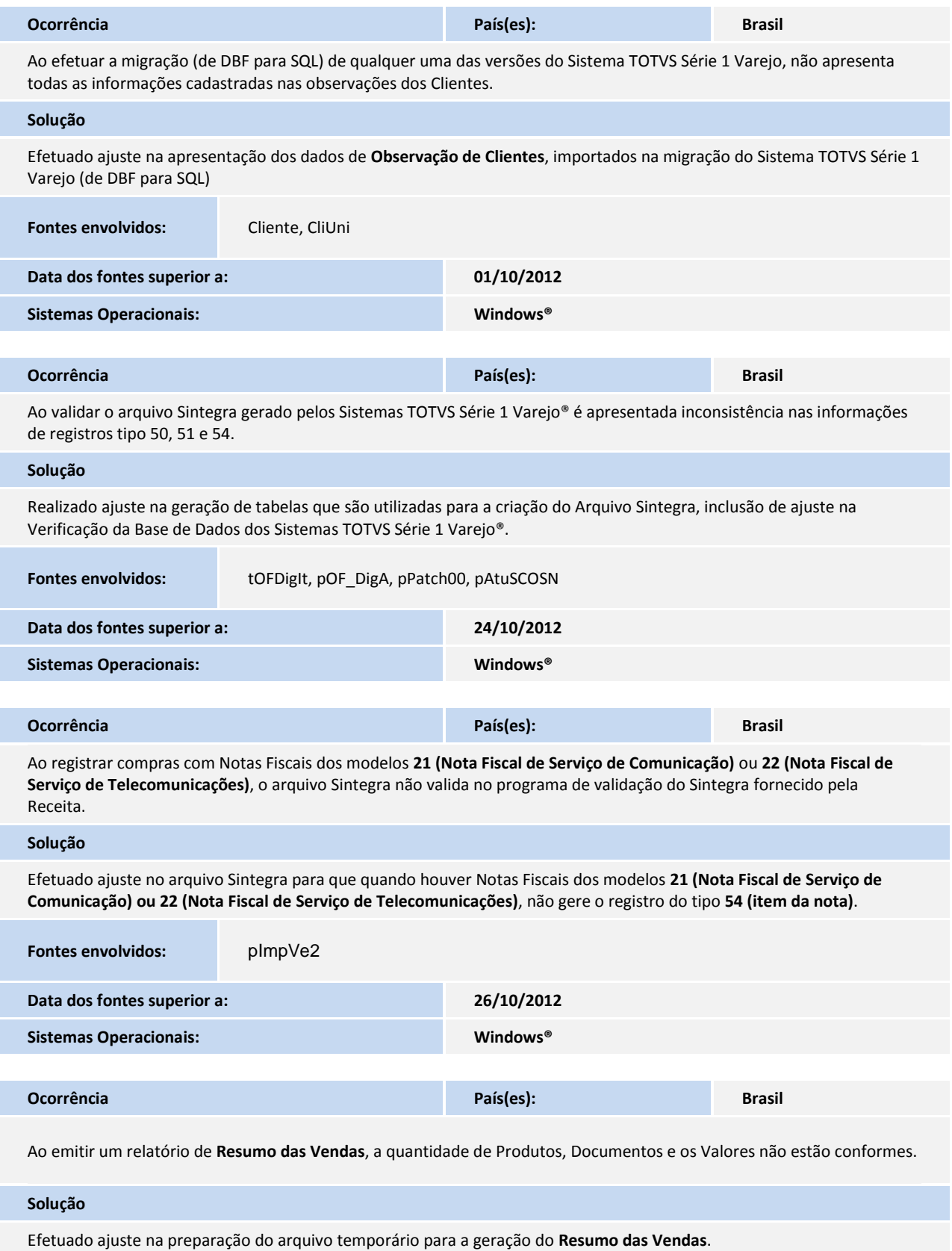

## **Release Notes**

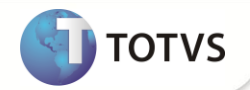

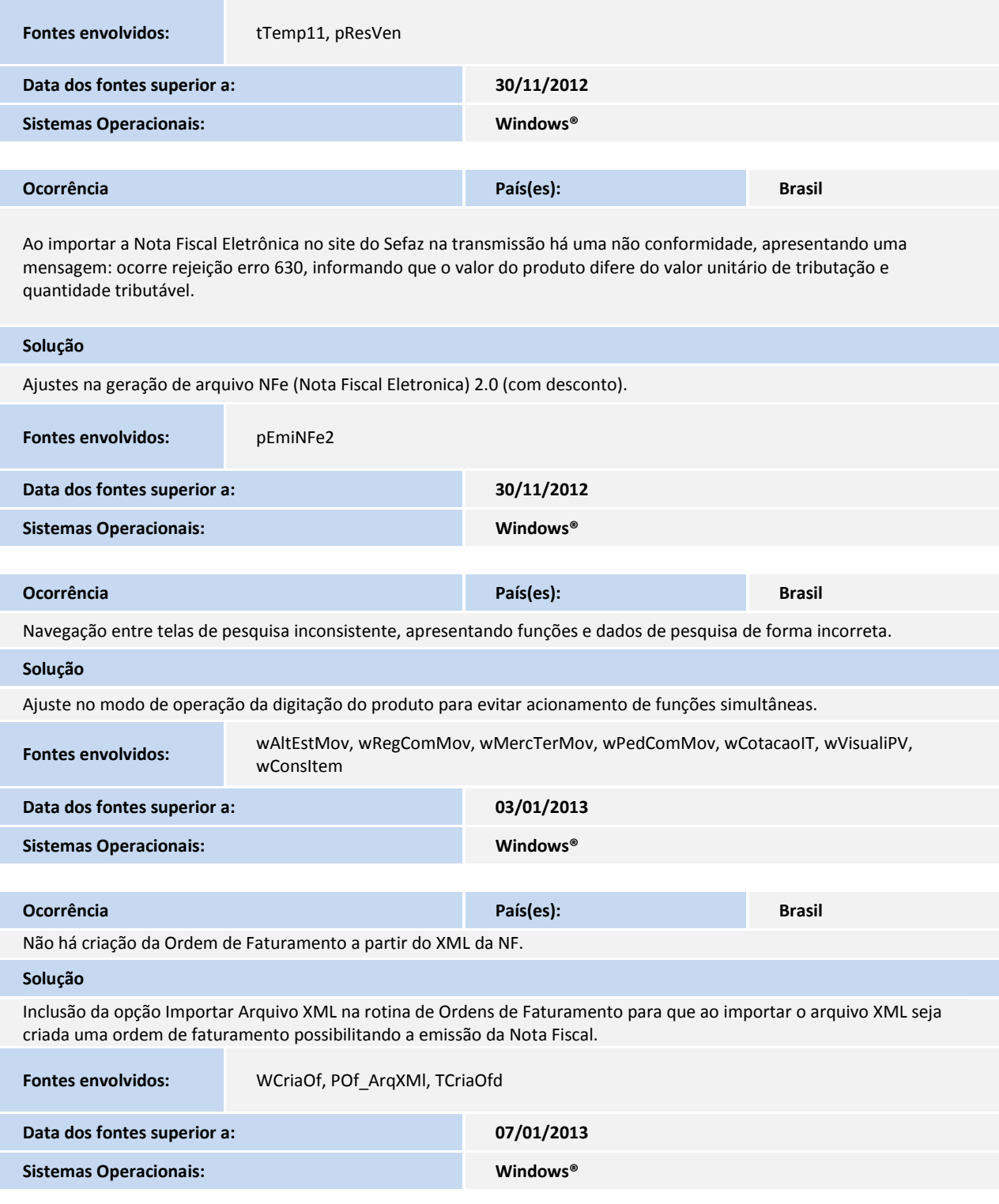

## **Release Notes**

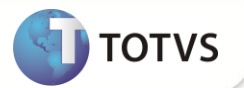

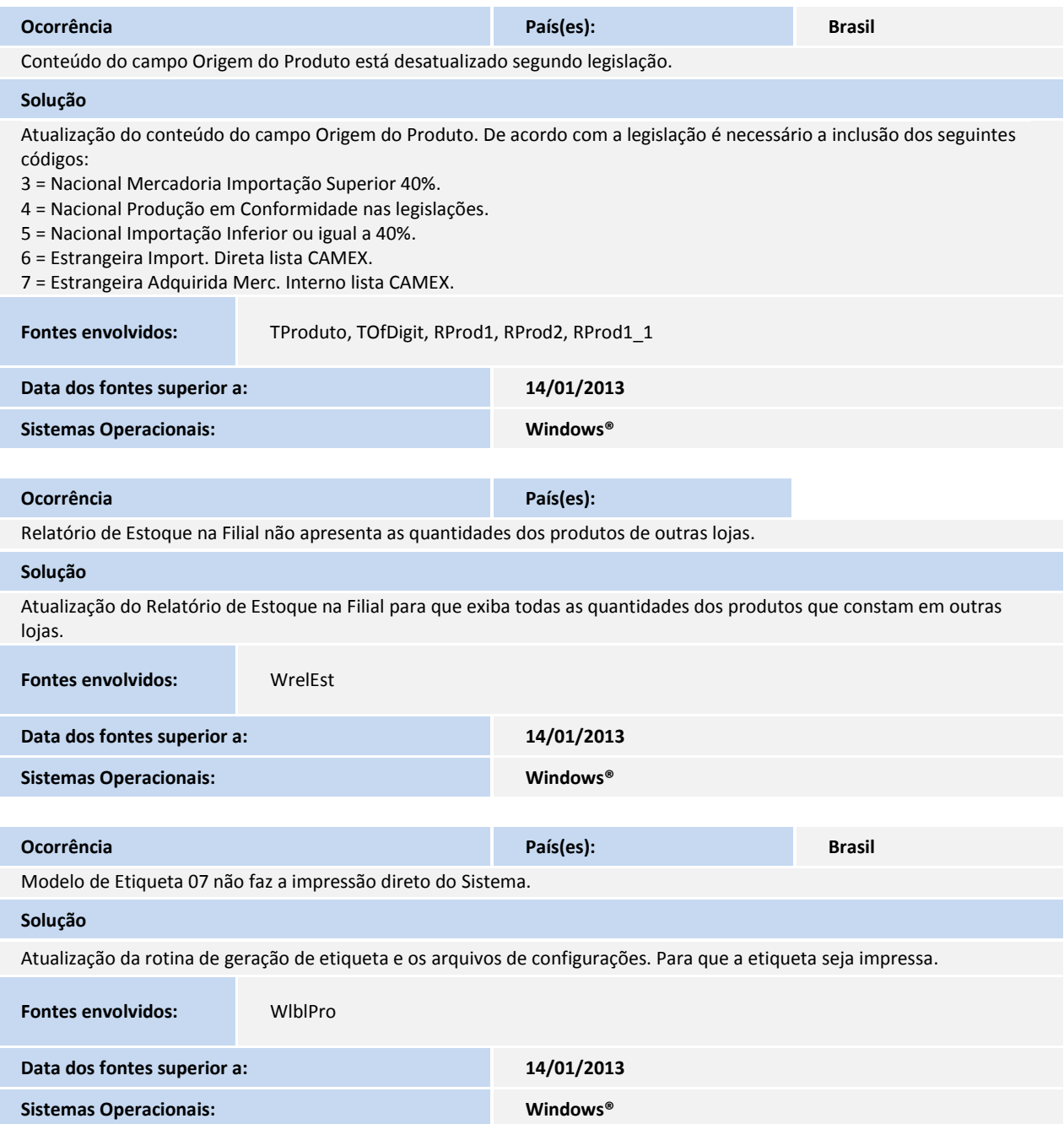

 $\overline{\phantom{a}}$ 

I